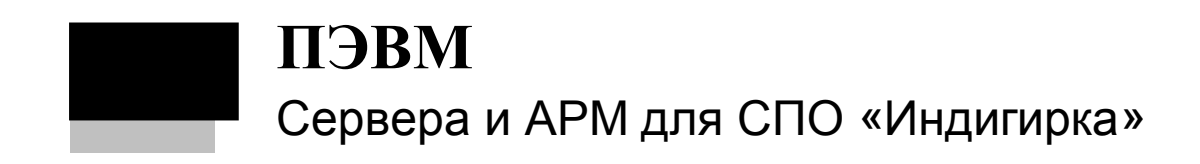

Руководство по эксплуатации<br>НЛВТ.466459.001 РЭ

http://www.sigma-is.ru

ПЭВМ. Сервера и АРМ для СПО "Индигирка". Руководство по эксплуатации 3

# Оглавление

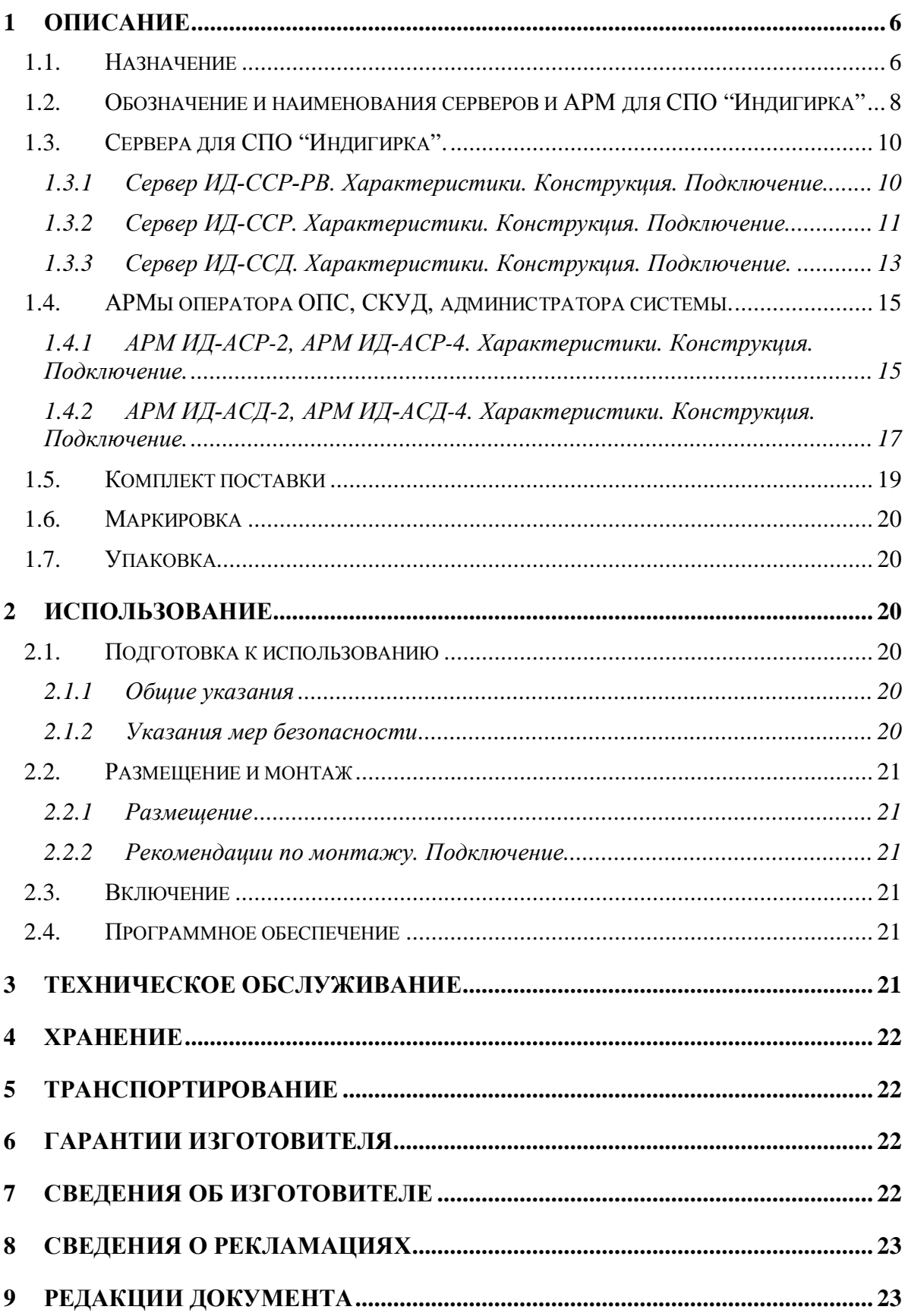

Настоящее руководство по эксплуатации ПЭВМ серверов и АРМ для СПО "Индигирка" предназначено для изучения принципа работы, правильного использования, технического обслуживания и соблюдения всех мер безопасности при эксплуатации.

Данное руководство распространяется на все дальнейшие модификации серверов и АРМ для СПО "Индигирка". Производитель оставляет за собой право изменения настоящего руководства без предварительного уведомления.

Внимание! Все работы, связанные с монтажом, наладкой и эксплуатацией настоящего устройства, должны осуществлять лица, имеющие допуск на обслуживание установок до 1000 В, прошедшие инструктаж по технике безопасности, обладающие достаточной квалификацией для обслуживания компьютерного оборудования и изучившие настоящий документ.

В руководстве по эксплуатации приняты следующие сокращения:

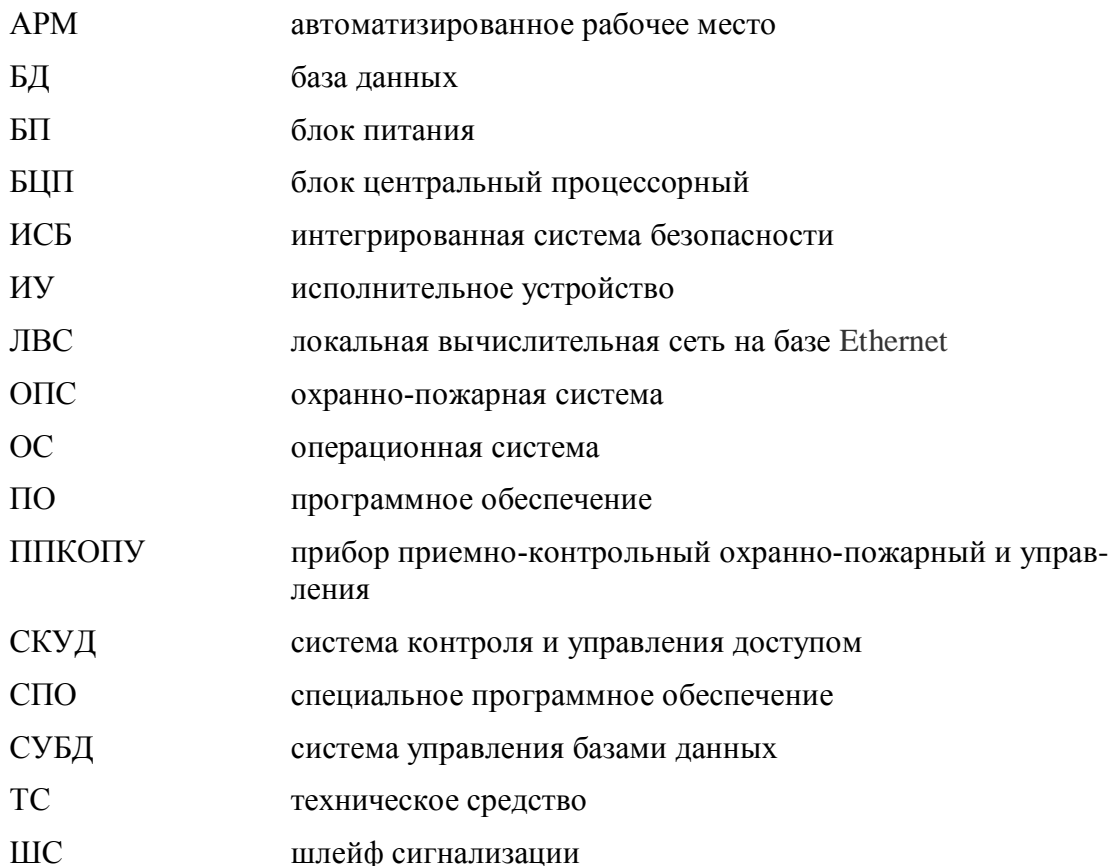

Термины и определения:

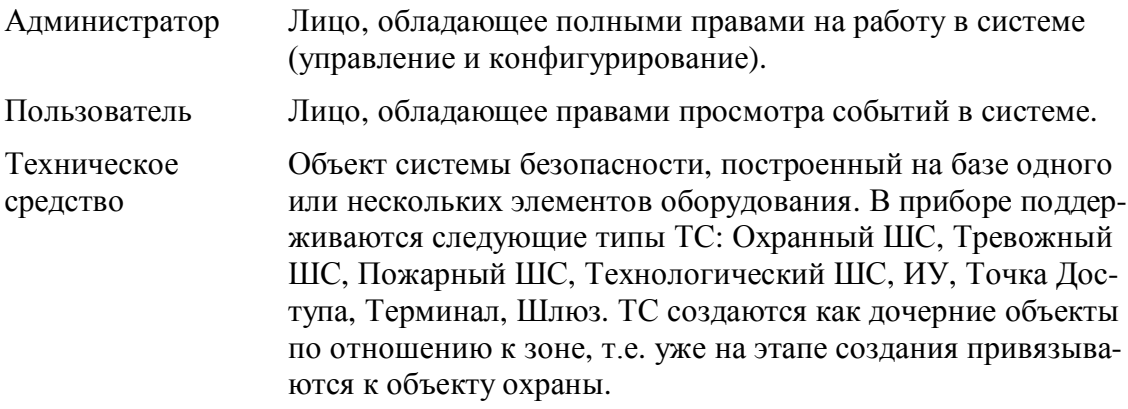

## <span id="page-5-0"></span>**1 Описание**

### <span id="page-5-1"></span>*3030 Назначение*

Сервера и АРМ для СПО "Индигирка" предназначены для организации ОПС, организации доступа, контроля технологических параметров и видеонаблюдения защищаемых от несанкционированного проникновения, пожаров, техноген-

ных/технологических факторов объектов различных форм собственности, передачи извещений, сбора, обработки хранения информации о состоянии объектов и выработки управляющих сигналов на включение систем (устройств) оповещения, доступа, систем дымоудаления, вентиляции, управления пожаротушением, управления технологическим и другим инженерным оборудованием в автоматическом и/или ручном режиме совместно с БЦП ППКОПУ "Р-08", БЦП ППКОП "Р-060", а также ППКОП "Рубикон".

Сервера и АРМ для СПО "Индигирка" имеют возможность объединения в ЛВС на базе Ethernet.

Сервера и АРМ для СПО "Индигирка" входят в состав ИСБ "Индигирка" и соответствуют НЛВТ.425513.111 ТУ.

По функциональным особенностям различаются:

- · Сервер обеспечивает взаимодействие с модулями СПО ИНДИГИРКА и оборудованием ИСБ Р-08, а так же работу с СУБД. К серверу подключается приемно-контрольное оборудование систем ОПС и СКУД. Возможен вариант исполнения с резервированием и "горячей" замены жестких дисков и блока питания.
- · АРМ оператора ОПС, СКУД, администратора системы предназначено для сбора, обработки и отображения информации, поступающей от источников различного типа: серверов, видеокамер, датчиков пожарной безопасности, охраной, контрольно пропускной политики, автоматических идентификационных систем, сигнализационных средств, основанных на различных принципах действия, и дистанционного управления ими. Администраторам и операторам предоставляется несколько консолей (до 4-х мониторов в зависимости от типа АРМ) для осуществления настройки, управления, контроля и просмотра данных, поступающих по сети.

В качестве ОС на ПЭВМ используется Astra Linux Special Edition версии 1.5 (релиз Смоленск) - входит в комплект поставки.

#### Варианты ПЭВМ исполнения 2 (исп. 2) поставляются без операционной систе**мы.**

### $B$ нимание!

Внутри корпуса ПЭВМ уже установлен ключ защиты СПО ИНДИГИРКА.

Лицензии на модули СПО ИНДИГИРКА приобретаются отдельно.

Клавиатура, мышь и мониторы приобретаются отдельно.

На [Рис](#page-6-0). 1 показаны внешний вид (форм-факторы) серверов и АРМ для СПО "Индигирка".

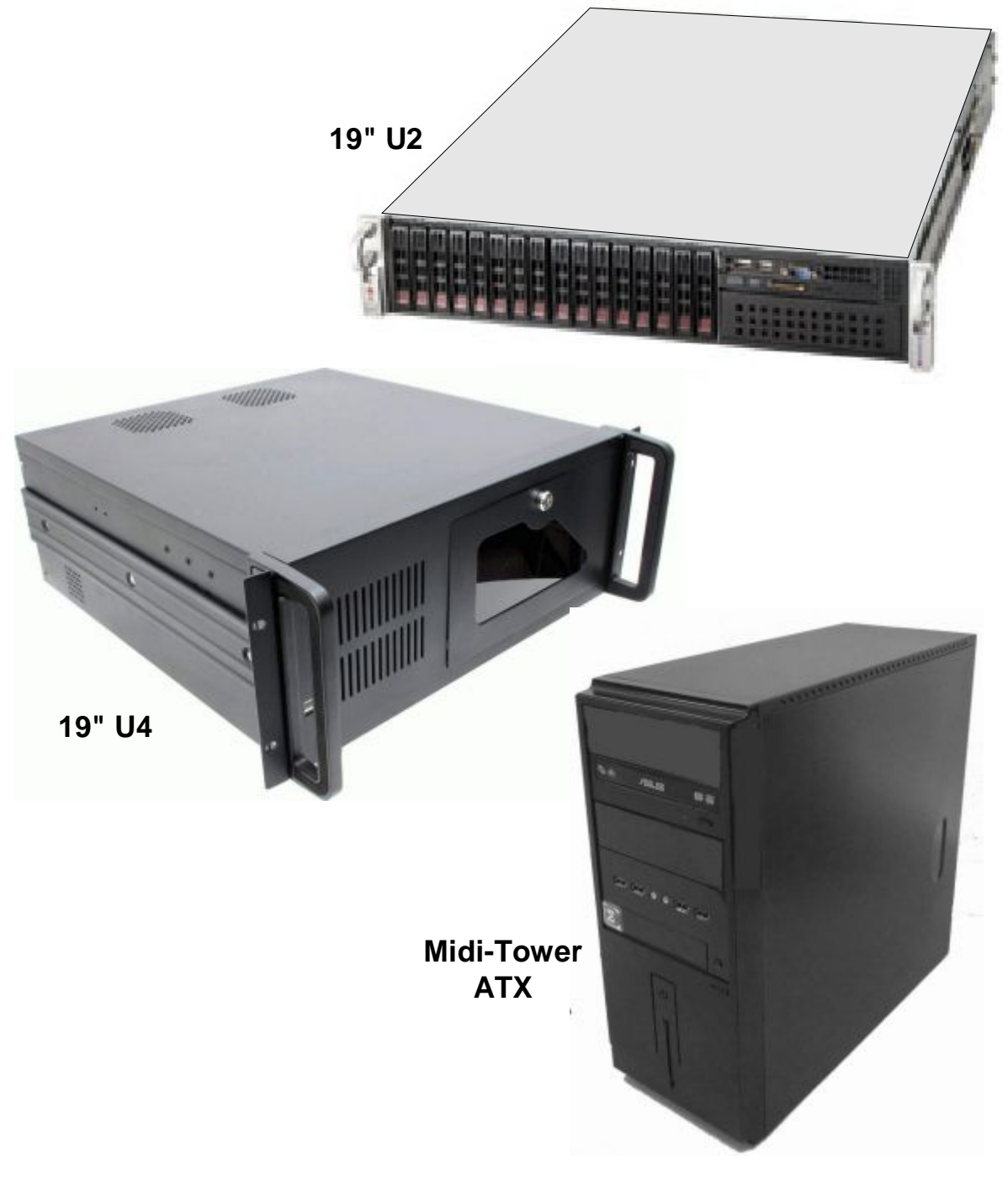

<span id="page-6-0"></span>**Рис. 1 Внешний вид серверов и АРМ для СПО "Индигирка" (формфакторы).** 

#### <span id="page-7-0"></span>*3020 Обозначение и наименования серверов и АРМ для СПО "Индигир/ ка"*

В выпускаемых серверах и АРМ для СПО "Индигирка" приняты следующие условные обозначения (см. [Табл](#page-9-3). 2):

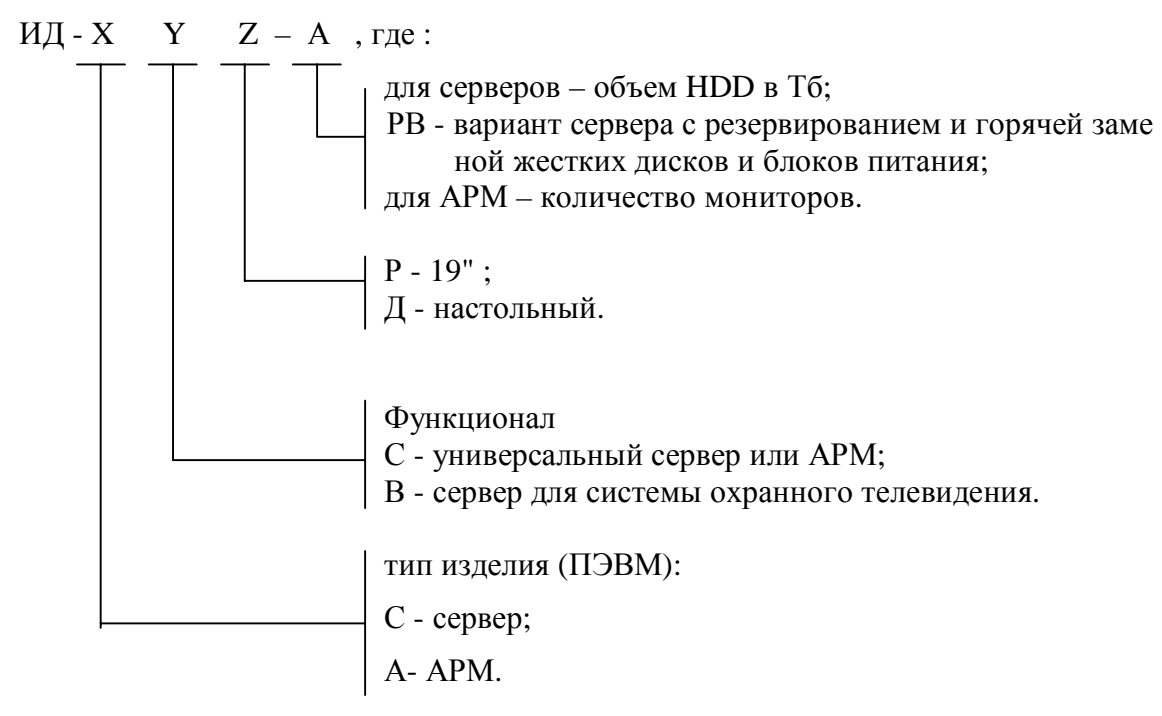

### <span id="page-7-1"></span>**Табл. 1 Обозначение и наименования серверов и АРМ для СПО "Индигирка"**

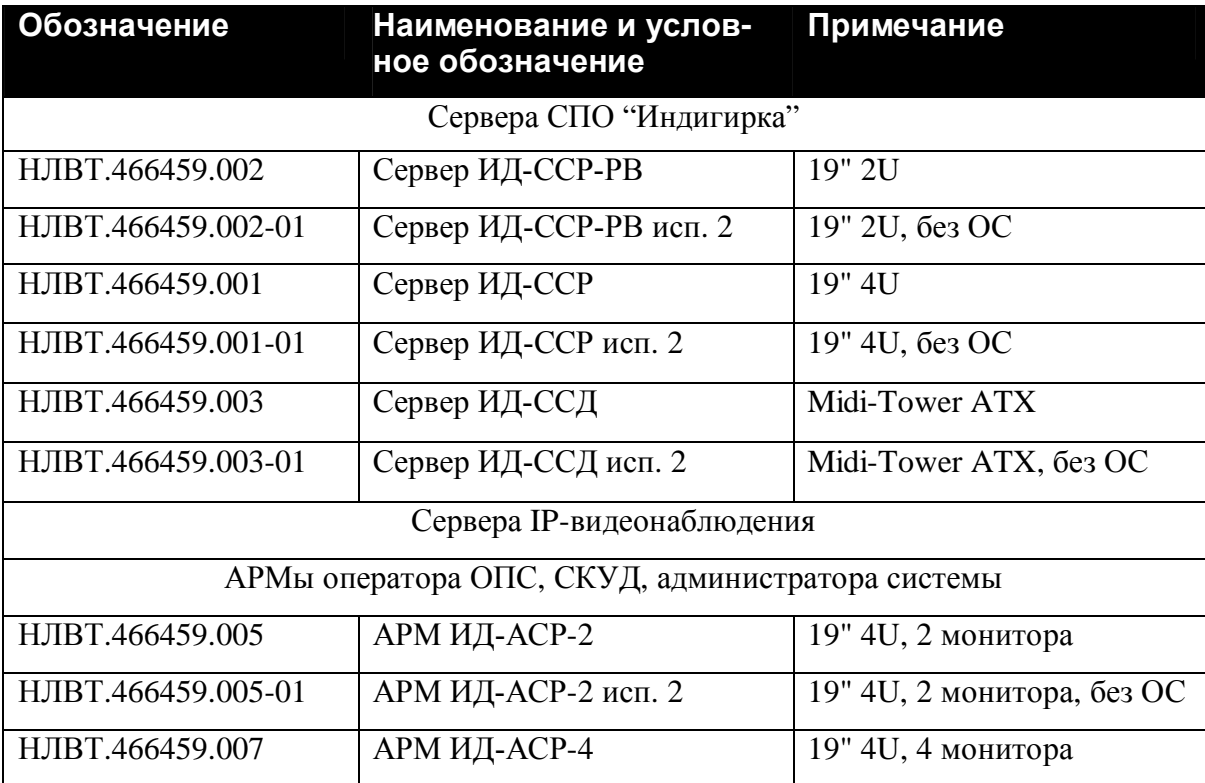

ПЭВМ. Сервера и АРМ для СПО "Индигирка". Руководство по эксплуатации 9

| НЛВТ.466459.007-01 | АРМ ИД-АСР-4 исп. 2 | $19"$ 4U, 4 монитора, без ОС            |
|--------------------|---------------------|-----------------------------------------|
| НЛВТ.466459.004    | АРМ ИД-АСД-2        | Midi-Tower ATX, 2 монитора              |
| НЛВТ.466459.004-01 | АРМ ИД-АСД-2 исп. 2 | Midi-Tower ATX, 2 монито-<br>pa, без ОС |
| НЛВТ.466459.006    | АРМ ИД-АСД-4        | Midi-Tower ATX, 4 монитора              |
| НЛВТ.466459.006-01 | АРМ ИД-АСД-4 исп. 2 | Midi-Tower ATX, 4 монито-<br>pa, без ОС |

## <span id="page-9-0"></span>*1.3.* Сервера для СПО "Индигирка".

### <span id="page-9-1"></span>**1.3.1 Сервер ИД-ССР-РВ. Характеристики. Конструкция. Подключение.**

Сервер ИД-ССР-РВ (см. [Рис](#page-10-1). 2) может использоваться в качестве сервера, проксисервера и сервера работы с СУБД СПО Индигирка.

Основные технические характеристики сервера приведены в [Табл](#page-9-3). 2

В сервере применяются два резервных блока питания (БП) и два жестких диска (HDD), позволяющие осуществлять горячую замену устройств в процессе работы.

Корпус сервера выполнен в форм-факторе 2U для размещения в 19" стойке шкафа. Степень защиты оболочки корпуса соответствует IP20 по ГОСТ 14254-96.

Мышь и клавиатура могут подключаться к разъемам USB 2.0.

Монитор может подключаться к разъему VGA.

В качестве ОС сервера ИД-ССР-РВ используется Astra Linux Special Edition версии 1.5 (релиз Смоленск) - входит в комплект поставки.

Вариант ИД-ССР-РВ исп. 2 поставляется без ОС.

<span id="page-9-2"></span>

| <u>No</u>               | Параметр                                                                                                    | Значение       |
|-------------------------|----------------------------------------------------------------------------------------------------|----------------|
| $\mathbf{1}$            | Напряжение питания переменного тока частотой 50 Гц,<br>B                                                            | 187240         |
| $\overline{2}$          | Мощность потребления, Вт                                                                                            | 740            |
| $\overline{3}$          | Количество блоков питания (резервирование)                                                                          | $\overline{2}$ |
| $\overline{\mathbf{4}}$ | Общее количество слотов для размещения жестких<br>дисков (2.5" SAS/SATA HDD), шт.                                   | 16             |
| $\overline{5}$          | Количество установленных жестких дисков (HDD, ем-<br>костью 1 Тб)                                                   | $\overline{2}$ |
| 6                       | Интерфейс VGA, шт.                                                                                                  | $\mathbf{1}$   |
| $\overline{7}$          | Интерфейс RS-232 (Fast UART 16550), шт.                                                                             | 1              |
| 8                       | Интерфейс USB 2.0, шт.                                                                                              | $\overline{4}$ |
| 9                       | Интерфейс Ethernet (Gigabit), шт.                                                                                   | $\overline{2}$ |
| 10                      | Интеллектуальный интерфейс управления платформой,<br>Intelligent Platform Management Interface v.2.0 (IPMI),<br>ШТ. | 1              |
| $\overline{11}$         | Диапазон рабочих температур, °С                                                                                     | $+5+35$        |
| $\overline{12}$         | Диапазон относительной рабочей влажности (без кон-<br>денсации влаги), %                                            | 890            |
| $\overline{13}$         | Диапазон температур хранения и транспортировки, °С                                                                  | $-10+60$       |
| $\overline{14}$         | Диапазон относительной влажности хранения и транс-                                                                  |                |

<span id="page-9-3"></span>**Табл. 2 Технические характеристики ИД-ССР-РВ, включая исп. 2** 

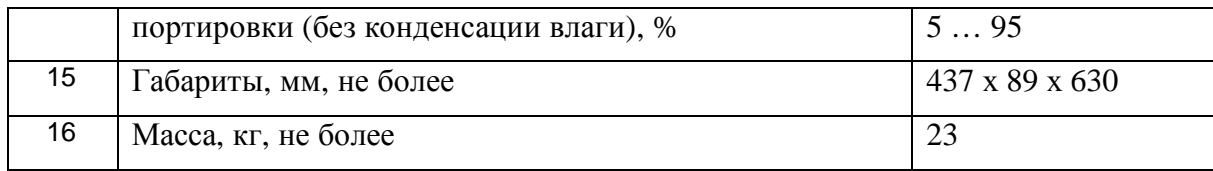

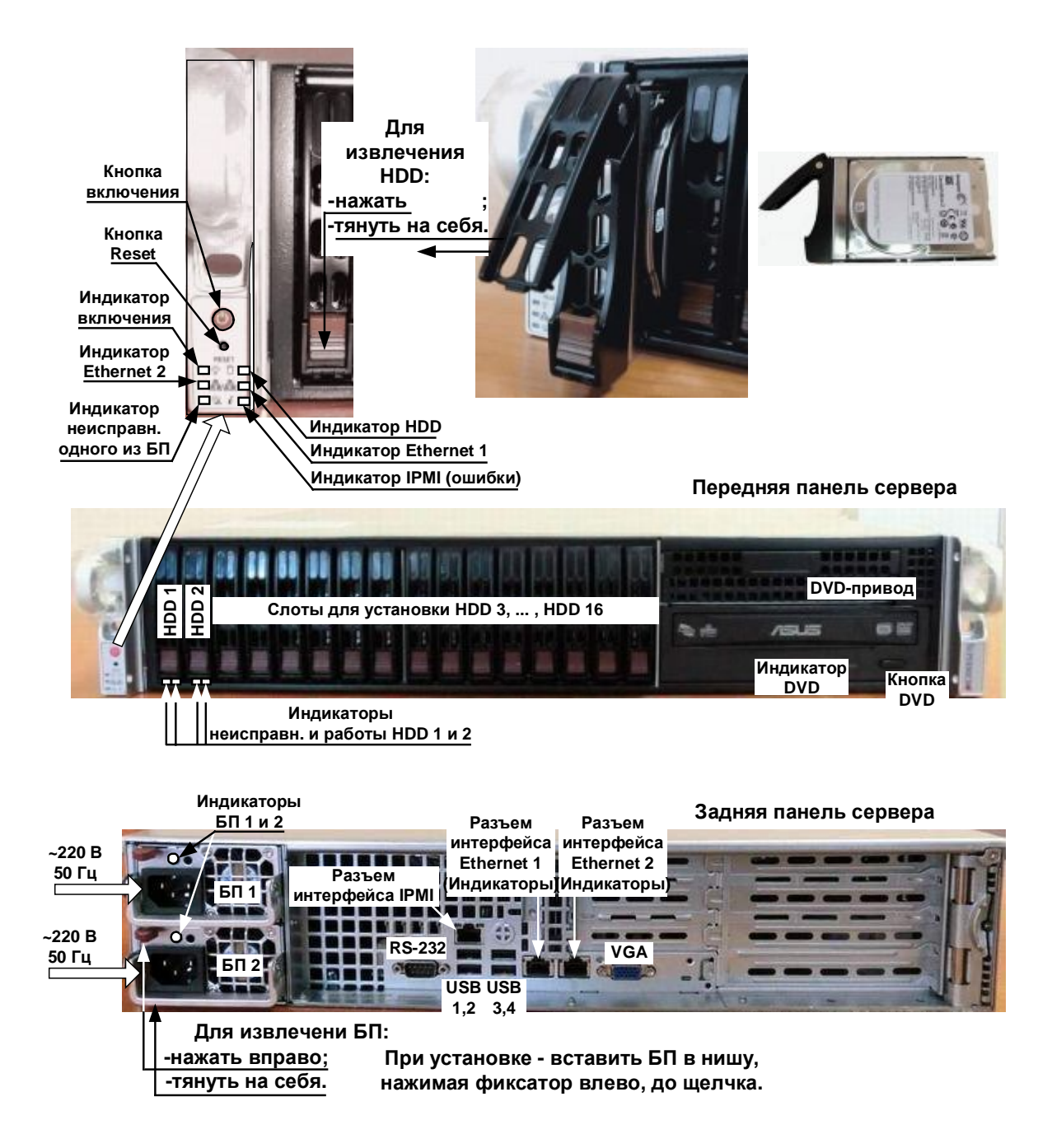

Рис. 2 ИД-ССР-РВ, включая исп. 2. Конструкция, органы управления, инди**каторы, разъемы подключения сервера.** 

### <span id="page-10-1"></span><span id="page-10-0"></span>**1.3.2 Сервер ИД-ССР. Характеристики. Конструкция. Подключение.**

Сервер ИД-ССР (см. [Рис](#page-6-0). 1, 19" 4U) может использоваться в качестве сервера, прокси-сервера и сервера работы с СУБД СПО Индигирка.

Основные технические характеристики сервера приведены в [Табл](#page-11-0). 3.

Корпус сервера выполнен в форм-факторе 4U для размещения в 19" стойке шкафа. Степень защиты оболочки корпуса соответствует IP20 по ГОСТ 14254-96.

Для доступа к органам управления и индикаторам на передней панели – повернуть ключ и откинуть крышку с замком (см. [Рис](#page-12-1). 3).

Мышь и клавиатура (в зависимости от модели) могут подключаться к разъемам PS/2 или USB 2.0(3.0)

Мониторы (в зависимости от модели) могут подключаться к разъемам (VGA, DVI, HDMI) расположенным на материнской плате. Рекомендуемое количество подключаемых мониторов – 1шт.

В качестве ОС сервера ИД-ССР используется Astra Linux Special Edition версии 1.5 (релиз Смоленск) - входит в комплект поставки.

Вариант ИД-ССР исп. 2 поставляется без ОС.

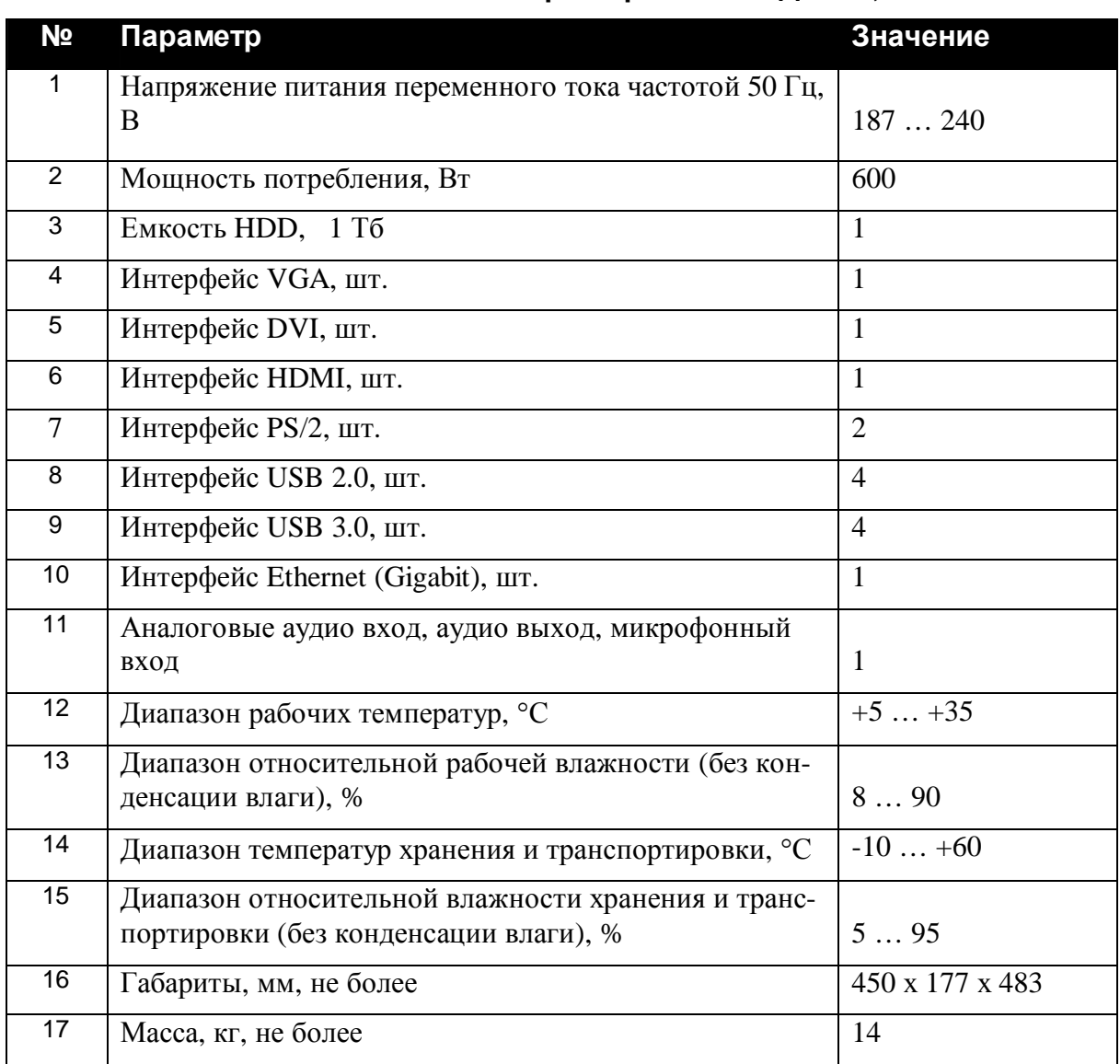

### <span id="page-11-0"></span>**Табл. 3 Технические характеристики ИД-ССР, включая исп. 2**

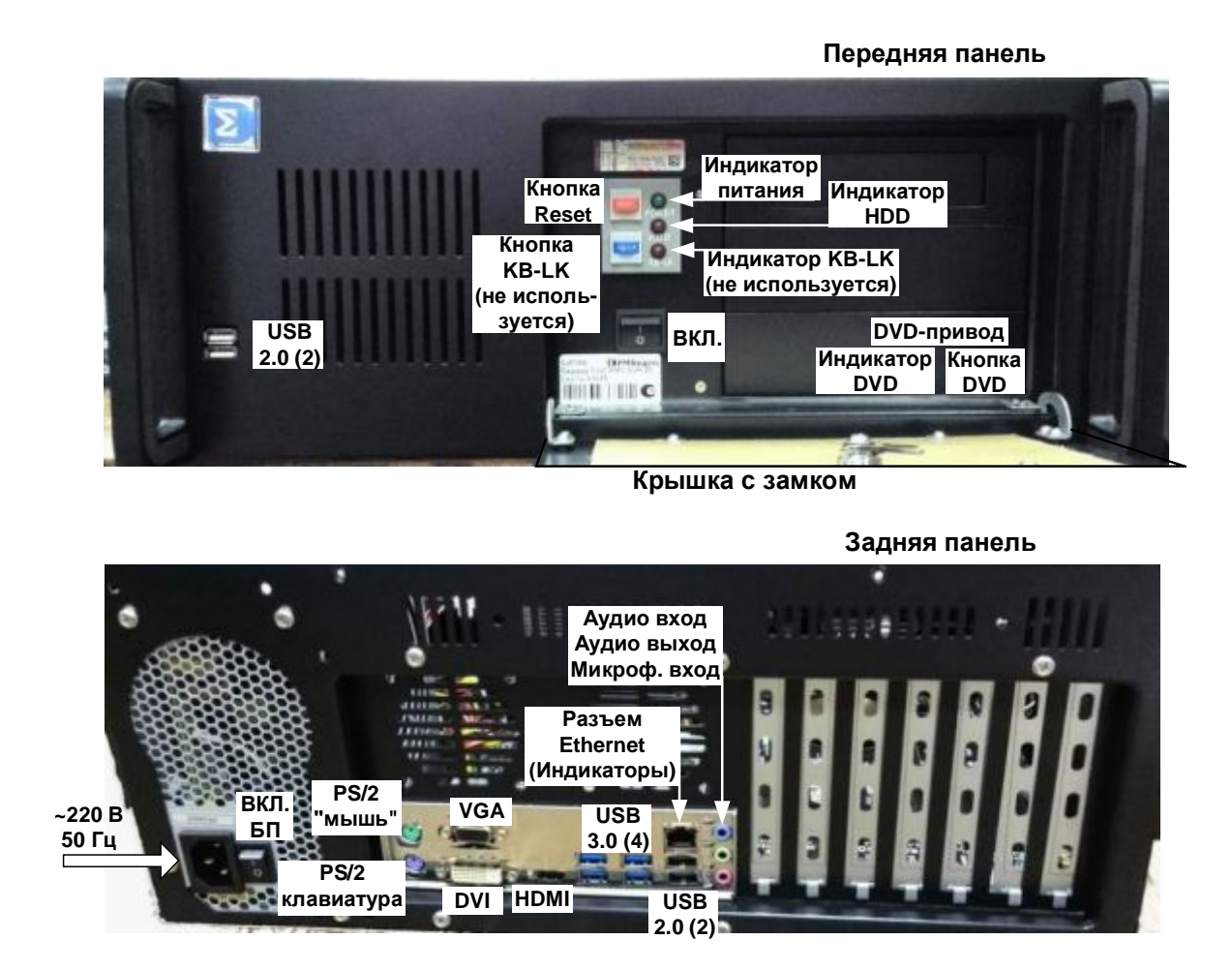

<span id="page-12-1"></span>**Рис. 3 ИД-ССР, включая исп. 2. Конструкция, органы управления, индикаторы, разъемы подключения сервера.** 

#### <span id="page-12-0"></span>**1.3.3 Сервер ИД-ССД. Характеристики. Конструкция. Подключение.**

Сервер ИД-ССД (см. [Рис](#page-6-0). 1, Midi Tower ATX) может использоваться в качестве сервера, прокси-сервера и сервера работы с СУБД СПО Индигирка.

Основные технические характеристики сервера приведены в [Табл](#page-13-0). 4.

Корпус сервера выполнен в форм-факторе Midi Tower ATX. Степень защиты оболочки корпуса соответствует IP20 по ГОСТ 14254-96.

Мышь и клавиатура (в зависимости от модели) могут подключаться к разъемам PS/2 или USB 2.0(3.0)

Мониторы (в зависимости от модели) могут подключаться к разъемам (VGA, DVI, HDMI) расположенным на материнской плате. Рекомендуемое количество подключаемых мониторов – 1шт.

В качестве ОС сервера ИД-ССД используется Astra Linux Special Edition версии 1.5 (релиз Смоленск) - входит в комплект поставки.

Вариант ИД-ССД исп. 2 поставляется без ОС.

| N <u>o</u>      | Параметр                                                                                    | Значение        |
|-----------------|---------------------------------------------------------------------------------------------|-----------------|
| $\mathbf{1}$    | Напряжение питания переменного тока частотой 50 Гц,<br>B                                    | 187240          |
| $\overline{2}$  | Мощность потребления, Вт                                                                    | 600             |
| $\overline{3}$  | Емкость HDD, 1 Тб                                                                           | $\mathbf{1}$    |
| $\overline{4}$  | Интерфейс VGA, шт.                                                                          | $\mathbf{1}$    |
| $\overline{5}$  | Интерфейс DVI, шт.                                                                          | $\mathbf{1}$    |
| 6               | Интерфейс HDMI, шт.                                                                         | $\mathbf{1}$    |
| $\overline{7}$  | Интерфейс PS/2, шт.                                                                         | $\overline{2}$  |
| 8               | Интерфейс USB 2.0, шт.                                                                      | $\overline{4}$  |
| $\overline{9}$  | Интерфейс USB 3.0, шт.                                                                      | $\overline{4}$  |
| 10              | Интерфейс Ethernet (Gigabit), шт.                                                           | $\mathbf{1}$    |
| 11              | Аналоговый аудио вход, шт.                                                                  | $\mathbf{1}$    |
| $\overline{12}$ | Микрофонный вход, шт.                                                                       | $\overline{2}$  |
| 13              | Аналоговый аудио выход, шт.                                                                 | $\overline{2}$  |
| 14              | Диапазон рабочих температур, °С                                                             | $+5+35$         |
| 15              | Диапазон относительной рабочей влажности (без кон-<br>денсации влаги), %                    | 890             |
| 16              | Диапазон температур хранения и транспортировки, °С                                          | $-10+60$        |
| 17              | Диапазон относительной влажности хранения и транс-<br>портировки (без конденсации влаги), % | 595             |
| 18              | Габариты, мм, не более                                                                      | 180 x 420 x 410 |
| $\overline{19}$ | Масса, кг, не более                                                                         | 7,5             |

<span id="page-13-0"></span>**Табл. 4 Технические характеристики** ИД-ССД, включая исп. 2

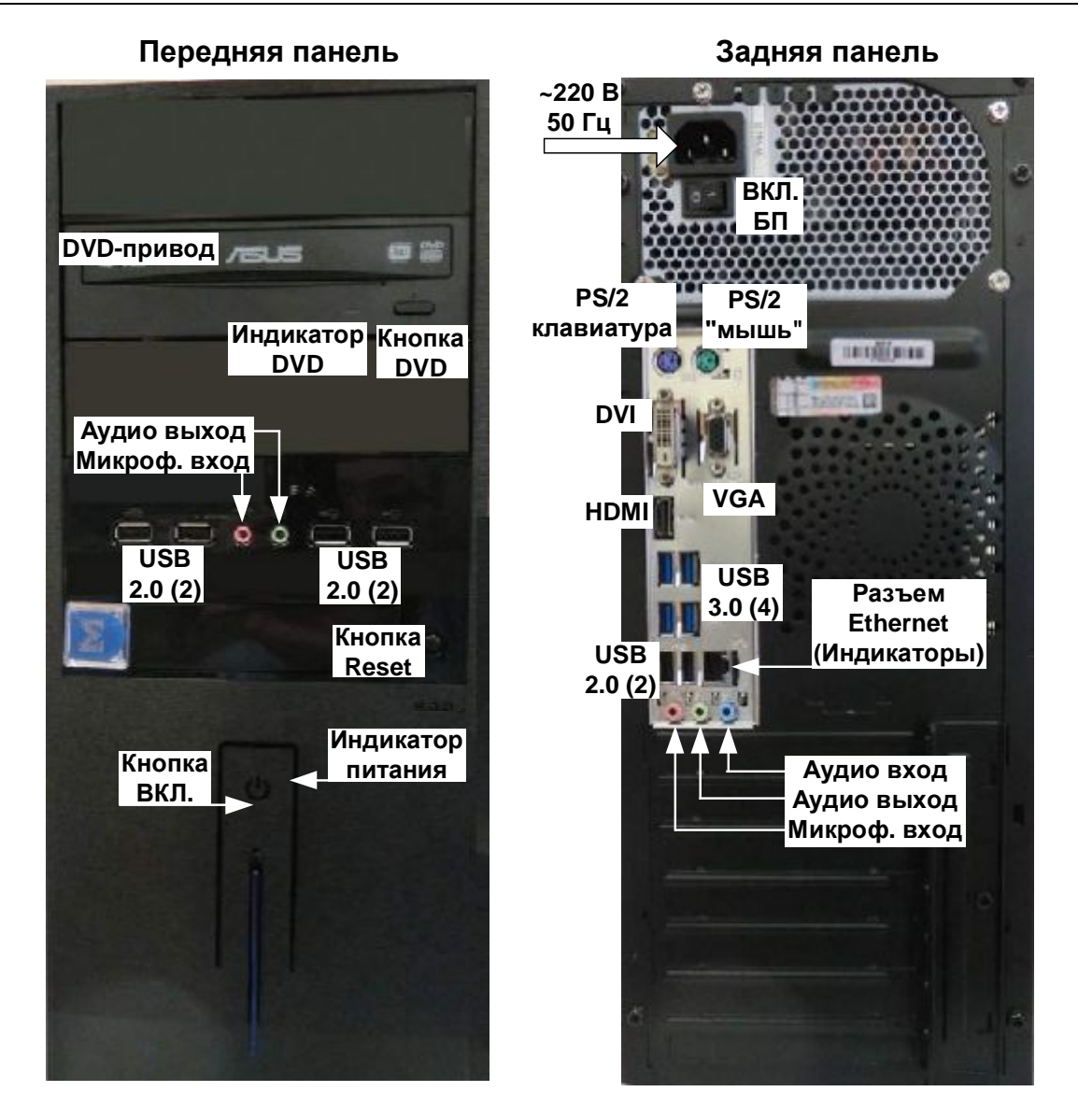

**Рис. 4 ИД-ССД, включая исп. 2. Конструкция, органы управления, индикаторы, разъемы подключения сервера.** 

### <span id="page-14-0"></span>*1.4. АРМы оператора ОПС, СКУД, администратора системы.*

#### <span id="page-14-1"></span>**1.4.1 АРМ ИД-АСР-2, АРМ ИД-АСР-4. Характеристики. Конструкция. Подключение.**

АРМ ИД-АСР-2, АРМ ИД-АСР-4 (см. [Рис](#page-6-0). 1, 19" 4U) предназначены для осуществления администратором или оператором настройки, управления, контроля и просмотра данных, поступающих по сети, и является универсальным рабочим местом для операторов ОПС, СКУД и видеонаблюдения.

Основные технические характеристики сервера приведены в [Табл](#page-15-0). 5.

Корпуса серверов выполнены в форм-факторе 4U для размещения в 19" стойке шкафа. Степень защиты оболочки корпуса соответствует IP20 по ГОСТ 14254-96.

Для доступа к органам управления и индикаторам на передней панели – повернуть ключ и откинуть крышку с замком (см. Рис. 5).

Мышь и клавиатура (в зависимости от модели) могут подключаться к разъемам PS/2 или USB 2.0(3.0)

Мониторы (в зависимости от модели) могут подключаться к разъемам (VGA, DVI, HDMI) расположенным на видеокарте 1 (см. [Рис](#page-16-1). 5, АРМ ИД-АСР-2) или видеокартах 1 и 2 (см. [Рис](#page-16-1). 5, АРМ ИД-АСР-4). Рекомендуемое количество подключаемых мониторов – 2 шт для АРМ ИД-АСР-2 и 4 для АРМ ИД-АСР-4 .

В качестве ОС АРМ ИД-АСР-2 и АРМ ИД-АСР-4 используется Astra Linux Special Edition версии 1.5 (релиз Смоленск) - входит в комплект поставки.

Варианты АРМ ИД-АСР-2 исп. 2 и АРМ ИД-АСР-4 исп. 2 поставляются без ОС.

#### <span id="page-15-0"></span>**Табл. 5 Технические характеристики АРМ ИД-АСР-2 и АРМ ИД-АСР-4, включая исп. 2 .**

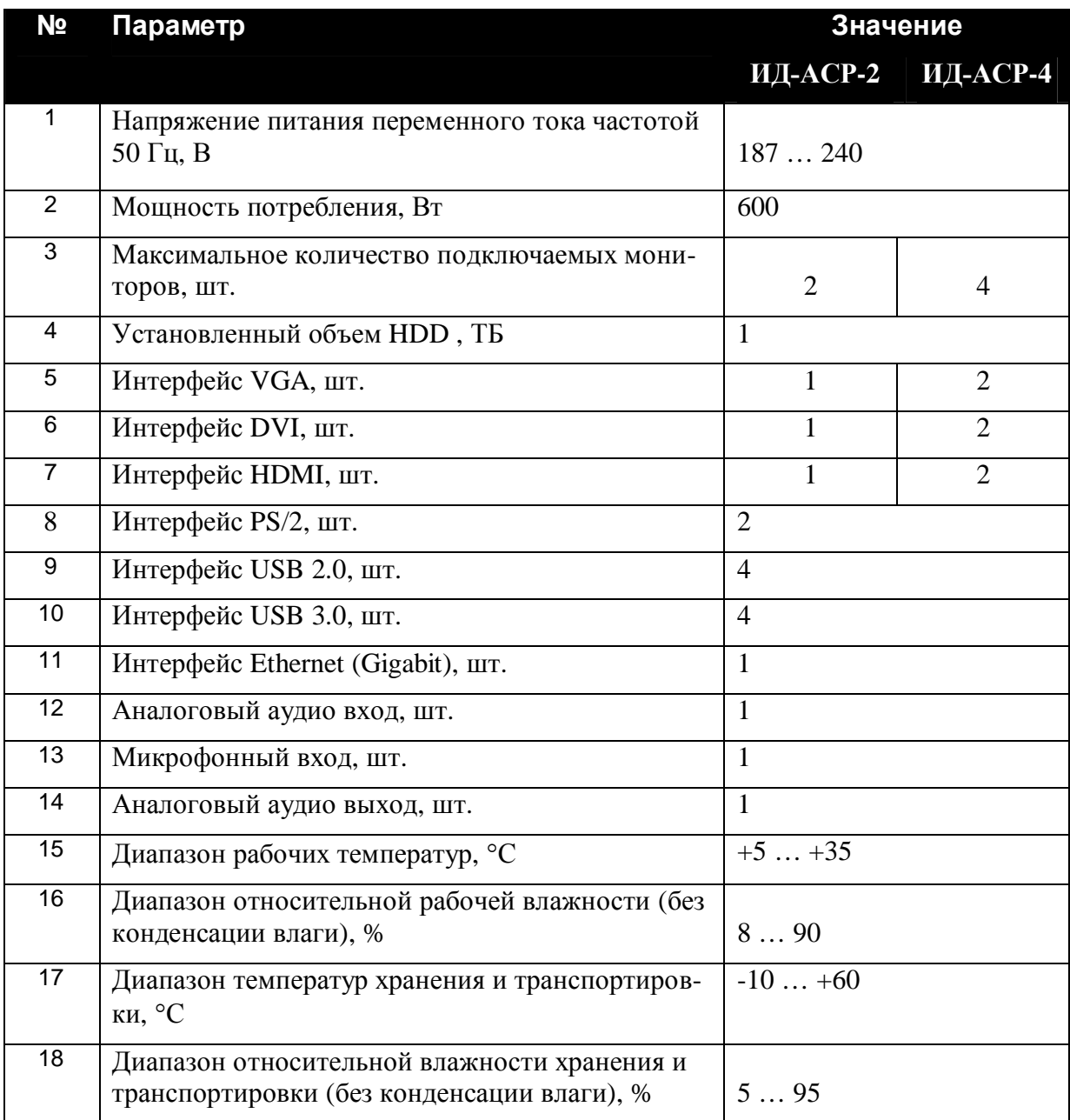

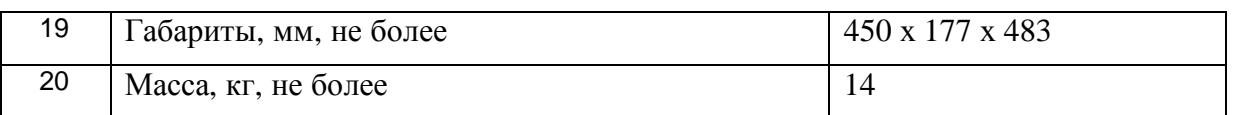

#### **Передняя панель**

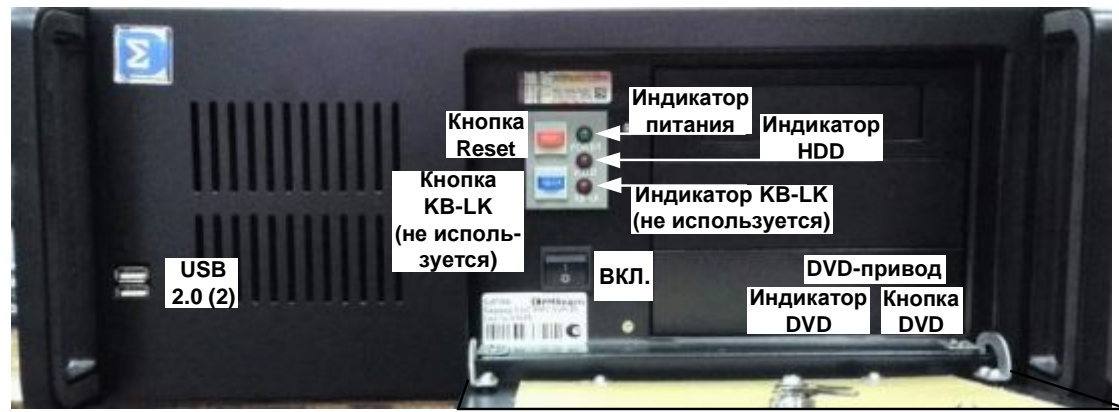

**Крышка с замком**

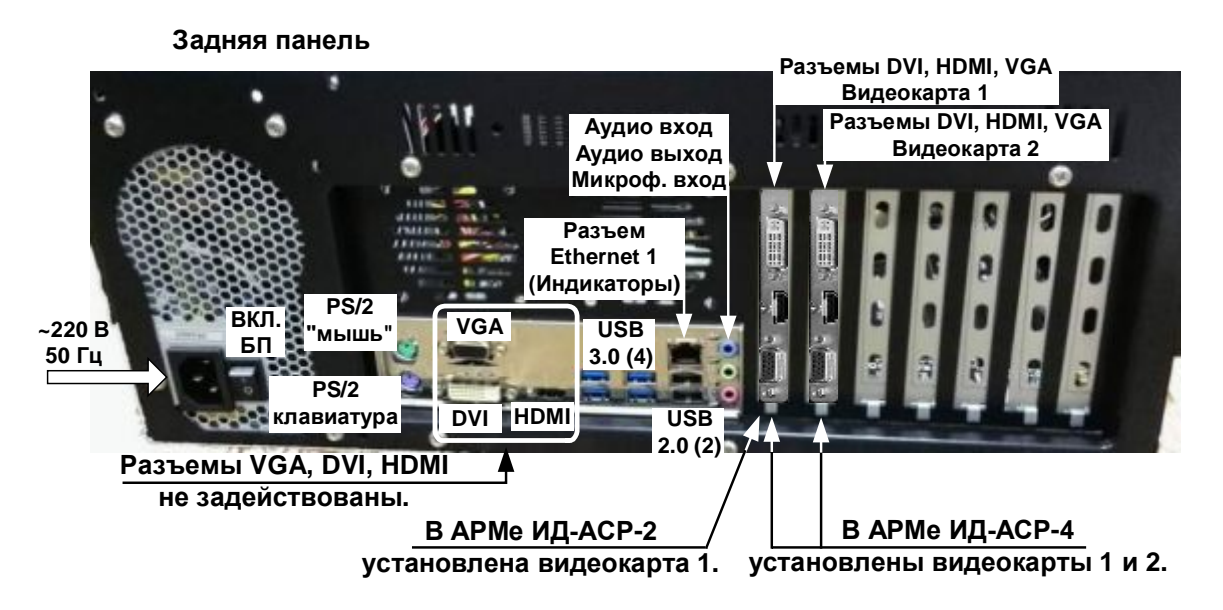

<span id="page-16-1"></span>**Рис. 5 АРМ ИД-АСР-2 (одна видеокарта) и АРМ ИД-АСР-4 (две видеокарты), включая исп. 2 . Конструкция, органы управления, индикаторы, разъемы подключения.** 

#### <span id="page-16-0"></span>**1.4.2 АРМ ИД-АСД-2, АРМ ИД-АСД-4. Характеристики. Конструкция. Подключение.**

АРМ ИД-АСД-2, АРМ ИД-АСД-4 (см. [Рис](#page-6-0). 1, Midi Tower ATX) предназначены для осуществления администратором или оператором настройки, управления, контроля и просмотра данных, поступающих по сети, и является универсальным рабочим местом для операторов ОПС, СКУД и видеонаблюдения.

Основные технические характеристики сервера приведены в [Табл](#page-17-0). 6.

Корпуса серверов выполнены в форм-факторе Midi Tower ATX. Степень защиты оболочки корпуса соответствует IP20 по ГОСТ 14254-96.

Мышь и клавиатура (в зависимости от модели) могут подключаться к разъемам PS/2 или USB 2.0(3.0)

Мониторы (в зависимости от модели) могут подключаться к разъемам (VGA, DVI, HDMI) расположенным на видеокарте 1 (см. [Рис](#page-18-1). 6, АРМ ИД-АСД-2) или видеокартах 1 и 2 (см. [Рис](#page-18-1). 6, АРМ ИД-АСД-4). Рекомендуемое количество подключаемых мониторов – 2 шт для АРМ ИД-АСД-2 и 4 для АРМ ИД-АСД-4 .

В качестве ОС АРМ ИД-АСД-2 и АРМ ИД-АСД-4 используется Astra Linux Special Edition версии 1.5 (релиз Смоленск) - входит в комплект поставки.

Варианты АРМ ИД-АСД-2 исп. 2 и АРМ ИД-АСД-4 исп. 2 поставляются без ОС.

<span id="page-17-0"></span>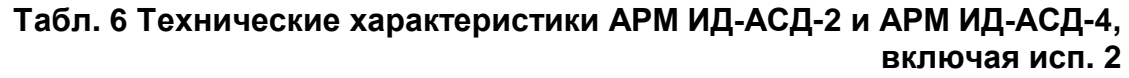

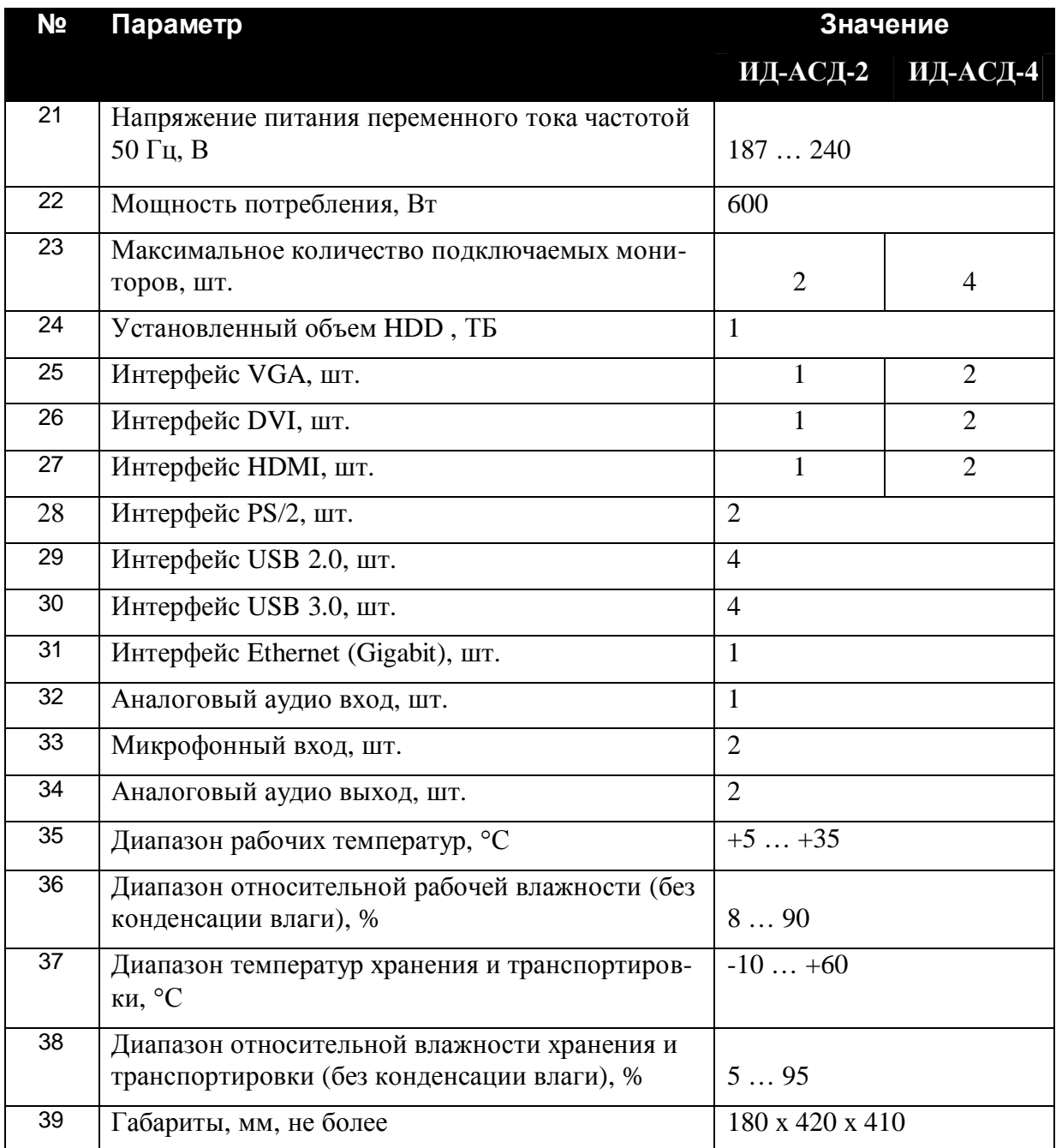

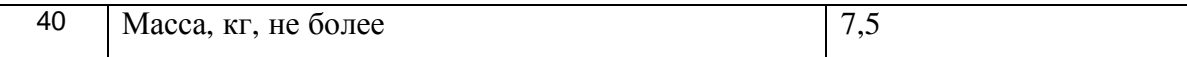

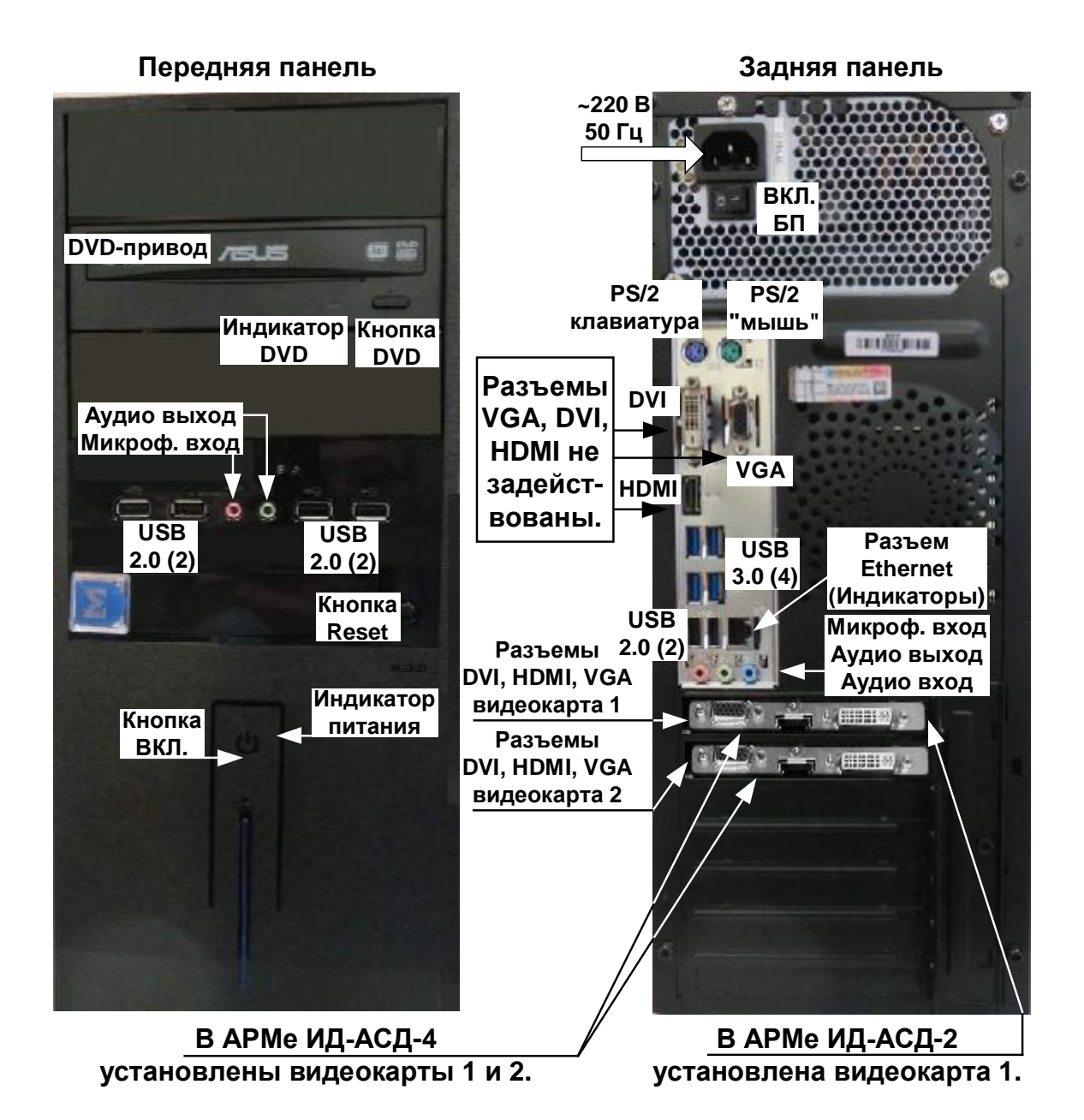

<span id="page-18-1"></span>**Рис. 6 АРМ ИД-АСД-2 (одна видеокарта) и АРМ ИД-АСД-4 (две видеокарты), включая исп. 2 . Конструкция, органы управления, индикаторы, разъемы подключения.** 

#### <span id="page-18-0"></span>*3050 Комплект поставки*

#### **Табл. 7 Комплект поставки**

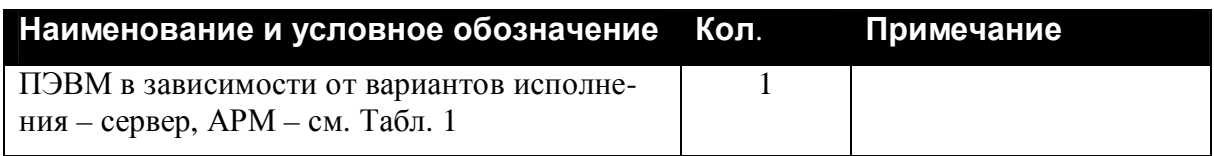

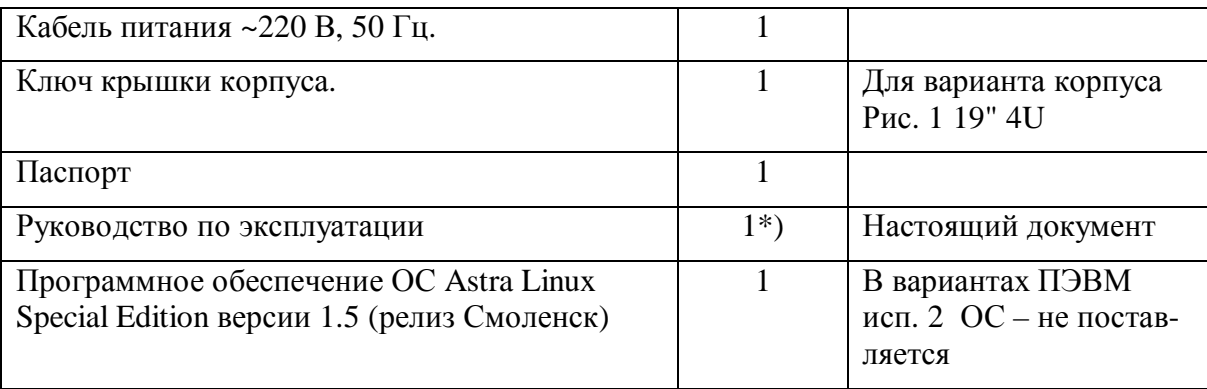

Примечание \*) По требованию заказчика. Документ содержится на сайте http://www.sigma-is.ru.

Клавиатура, мышь и мониторы приобретаются отдельно.

### <span id="page-19-0"></span>*3080 Маркировка*

Маркировка ПЭВМ соответствует конструкторской документации и техническим условиям НЛВТ.425513.111 ТУ.

На шильдике ПЭВМ нанесены:

- · товарный знак предприятия изготовителя;
- · условное обозначение устройства;
- заводской номер.

### <span id="page-19-1"></span>*3090 Упаковка*

Упаковка ПЭВМ соответствует НЛВТ.425513.111ТУ.

## <span id="page-19-2"></span>**2 Использование**

### <span id="page-19-3"></span>*2030 Подготовка к использованию*

### <span id="page-19-4"></span>**2.1.1 Общие указания**

После длительного хранения ПЭВМ следует произвести внешний осмотр.

При внешнем осмотре необходимо проверить:

- · отсутствие видимых механических повреждений;
- · чистоту гнезд, разъемов и клемм.

### <span id="page-19-5"></span>**2.1.2 Указания мер безопасности**

Все работы, связанные с монтажом, наладкой и эксплуатацией настоящего устройства, должны осуществлять лица, имеющие допуск на обслуживание установок до 1000 В, прошедшие инструктаж по технике безопасности и изучившие настоящий документ.

В процессе монтажа не допускать соприкосновения с токонесущими элементами блоков питания, так как в линиях источников питания может присутствовать опасное напряжение. Подключение и монтаж должны проводиться при обесточенном устройстве.

#### <span id="page-20-0"></span>*2020 Размещение и монтаж*

#### <span id="page-20-1"></span>**2.2.1 Размещение**

ПЭВМ предназначена для установки в помещениях, отвечающим следующим требованиям:

- температура от  $+5$ °С до  $+35$ °С;
- относительная влажность воздуха не более 90 % при температуре + 25°С (без конденсации влаги);

в воздухе не должно быть паров кислот и щелочей, электропроводной пыли, газов, вызывающих коррозию.

Размещение ПЭВМ должно исключать его случайное падение или перемещение по установочной поверхности, при котором возможно повреждение подключаемых проводов и кабелей.

При установке ПЭВМ следует определить оптимальное место его расположения с точки зрения подключения его к внешним устройствам и линиям питания и сети.

### <span id="page-20-2"></span>**2.2.2 Рекомендации по монтажу. Подключение.**

Монтаж ПЭВМ и всех соединительных линий производится в соответствии с настоящим документом, а также со схемами электрических подключений, приведенных в соответствующих эксплуатационных документах на внешние блоки и устройства.

Подключение производится в соответствии с пп [1.3](#page-9-0) - [1.4](#page-14-0) (по вариантам исполнения).

При подключении питания должно быть предусмотрено защитное заземление (клемма розетки).

Подключение экранов кабелей датчиков, линий связи и питания к защитному заземлению необходимо осуществлять в одной точке.

### <span id="page-20-3"></span>*2050 Включение*

Включение ПЭВМ производится нажатием кнопки "ВКЛ" на передней панели. При этом необходимо проконтролировать включение блока питания (тумблер БП – в состоянии "1").

При загрузке ОС ввести имя администратора - **user**; пароль администратора -**32565898**.

Имя ПЭВМ соответствует варианту исполнения, например, **ИД-ССР-РВ**.

### <span id="page-20-4"></span>*2060 Программное обеспечение*

Для работы ПЭВМ (по вариантам исполнения) необходимо следующее программное обеспечение - СПО "ИНДИГИРКА".

Подробно документация на СПО содержится на сайте [http://www.sigma-is.ru .](http://www.sigma-is.ru/)

## <span id="page-20-5"></span>**3 Техническое обслуживание**

Техническое обслуживание ПЭВМ производят по планово-предупредительной системе, которая предусматривает годовое техническое обслуживание.

Работы по годовому техническому обслуживанию выполняются работником обслуживающей организации и включают:

- · внешнего состояния ПЭВМ;
- · проверку надежности крепления ПЭВМ, состояние внешних монтажных проводов и кабелей;
- · проверку параметров линий связи и питания.

## <span id="page-21-0"></span>**4 Хранение**

В помещениях для хранения ПЭВМ не должно быть паров кислот, щелочей, агрессивных газов и других вредных примесей, вызывающих коррозию.

Хранение ПЭВМ в потребительской таре должно соответствовать условиям ГОСТ 15150 при температуре в диапазоне  $(-10 ... +60)$  °С и относительной влажности (5 ... 95) % - без конденсации влаги.

После хранения (перед включением) необходимо выдержать ПЭВМ при температуре не менее +20°С в течении не менее 2-х часов.

### <span id="page-21-1"></span>**5 Транспортирование**

Транспортирование ПЭВМ в потребительской таре должно соответствовать условиям ГОСТ 15150 при температуре в диапазоне (-10 … +60) °С и относительной влажности (5 … 95) % - без конденсации влаги.

При транспортировании, перегрузке ПЭВМ должны оберегаться от ударов, толчков и воздействия влаги.

При транспортировании ПЭВМ не должно подвергаться действию паров кислот, щелочей, агрессивных газов и других вредных примесей, вызывающих коррозию.

После транспортирования (перед включением) необходимо выдержать ПЭВМ при температуре не менее +20°С в течении не менее 2-х часов.

### <span id="page-21-2"></span>**6 Гарантии изготовителя**

Изготовитель гарантирует соответствие ПЭВМ требованиям технических условий при соблюдении потребителем правил транспортирования, хранения и эксплуатации и целостности установленных в ПЭВМ - пломб.

Гарантийный срок эксплуатации 12 месяцев со дня ввода в эксплуатацию, но не более 18 месяцев со дня отгрузки.

### <span id="page-21-3"></span>**7 Сведения об изготовителе**

ООО «ВИКИНГ», 105173, г. Москва, ул. 9-мая, 12б

тел.: (495) 542-41-70, факс: (495) 542-41-80

E-mail: общие вопросы - [info@sigma-is.ru;](mailto:info@sigma-is.ru) 

отдел продаж - [sale@sigma-is.ru;](mailto:sale@sigma-is.ru) 

техническая поддержка - support@sigma-is.ru;

ремонт оборудования – remont @sigma-is.ru.

[http://www.sigma-is.ru](http://www.sigma-is.ru/)

### <span id="page-22-0"></span>**8 Сведения о рекламациях**

При отказе ПЭВМ в работе и обнаружении неисправностей должен быть составлен рекламационный акт о выявленных дефектах и неисправностях.

ПЭВМ вместе с паспортом и рекламационным актом возвращается предприятиюизготовителю для ремонта или замены.

*Примечание.* Выход ПЭВМ из строя в результате несоблюдения правил монтажа и эксплуатации не является основанием для рекламации и бесплатного ремонта.

**Внимание!** Претензии без паспорта ПЭВМ и рекламационного акта предприятиеизготовитель не принимает.

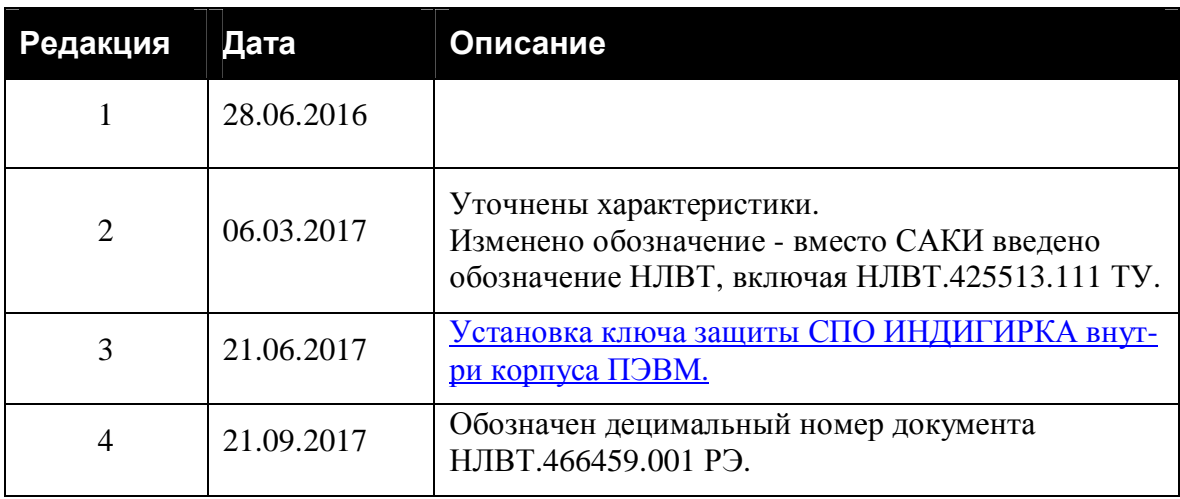

## <span id="page-22-1"></span>**9 Редакции документа**